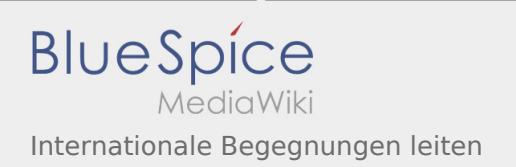

# Inhaltsverzeichnis

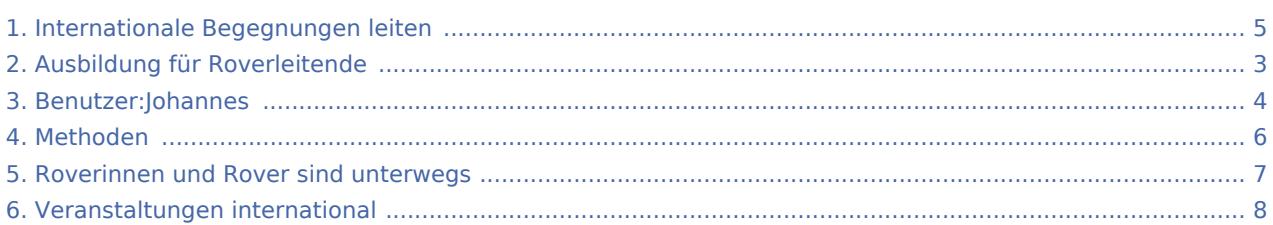

## Internationale Begegnungen leiten

#### **[Version vom 7. Juni 2020, 21:23 Uhr](#page-4-0) ([Quelltext](#page-4-0)**

#### **[anzeigen\)](#page-4-0)**

#### [Johannes](#page-3-0) [\(Diskussion](https://wiki.rover.de/index.php?title=Benutzer_Diskussion:Johannes&action=view) | [Beiträge](https://wiki.rover.de/index.php/Spezial:Beitr%C3%A4ge/Johannes))

(Die Seite wurde neu angelegt: ""'Unterwegs sein."' Über den Tellerrand schauen, das eigene Handeln in der globalisierten Welt erleben und reflektieren, Romantik spüren und Friedenspfadf…") ([Markierung:](https://wiki.rover.de/index.php/Spezial:Markierungen) [Visuelle Bearbeitung\)](https://wiki.rover.de/index.php?title=Rover-Wiki:VisualEditor&action=view)

### **[Version vom 22. August 2020, 21:59 Uhr](#page-4-0) ([Quell](#page-4-0) [text anzeigen](#page-4-0))**

[Johannes](#page-3-0) ([Diskussion](https://wiki.rover.de/index.php?title=Benutzer_Diskussion:Johannes&action=view) | [Beiträge\)](https://wiki.rover.de/index.php/Spezial:Beitr%C3%A4ge/Johannes) [\(Markierung](https://wiki.rover.de/index.php/Spezial:Markierungen): [Visuelle Bearbeitung\)](https://wiki.rover.de/index.php?title=Rover-Wiki:VisualEditor&action=view) [Zum nächsten Versionsunterschied →](#page-4-0)

### <span id="page-2-0"></span>**[Version vom 7. Juni 2020, 21:23 Uhr](#page-4-0) ([Quelltext](#page-4-0)  [anzeigen\)](#page-4-0)**

[Johannes](#page-3-0) [\(Diskussion](https://wiki.rover.de/index.php?title=Benutzer_Diskussion:Johannes&action=view) | [Beiträge](https://wiki.rover.de/index.php/Spezial:Beitr%C3%A4ge/Johannes)) (Die Seite wurde neu angelegt: ""'Unterwegs sein."' Über den Tellerrand schauen, das eigene Handeln in der globalisierten Welt erleben und reflektieren, Romantik spüren und Friedenspfadf…") ([Markierung:](https://wiki.rover.de/index.php/Spezial:Markierungen) [Visuelle Bearbeitung\)](https://wiki.rover.de/index.php?title=Rover-Wiki:VisualEditor&action=view)

## <span id="page-3-0"></span>**[Version vom 7. Juni 2020, 21:23 Uhr](#page-4-0) ([Quelltext](#page-4-0)**

**[anzeigen\)](#page-4-0)** [Johannes](#page-3-0) [\(Diskussion](https://wiki.rover.de/index.php?title=Benutzer_Diskussion:Johannes&action=view) | [Beiträge](https://wiki.rover.de/index.php/Spezial:Beitr%C3%A4ge/Johannes)) (Die Seite wurde neu angelegt: ""'Unterwegs sein."' Über den Tellerrand schauen, das eigene Handeln in der globalisierten Welt erleben und reflektieren, Romantik spüren und Friedenspfadf…") ([Markierung:](https://wiki.rover.de/index.php/Spezial:Markierungen) [Visuelle Bearbeitung\)](https://wiki.rover.de/index.php?title=Rover-Wiki:VisualEditor&action=view)

## <span id="page-4-0"></span>**[Version vom 7. Juni 2020, 21:23 Uhr](#page-4-0) ([Quelltext](#page-4-0)**

**[anzeigen\)](#page-4-0)** [Johannes](#page-3-0) [\(Diskussion](https://wiki.rover.de/index.php?title=Benutzer_Diskussion:Johannes&action=view) | [Beiträge](https://wiki.rover.de/index.php/Spezial:Beitr%C3%A4ge/Johannes)) (Die Seite wurde neu angelegt: ""'Unterwegs sein."' Über den Tellerrand schauen, das eigene Handeln in der globalisierten Welt erleben und reflektieren, Romantik spüren und Friedenspfadf…") ([Markierung:](https://wiki.rover.de/index.php/Spezial:Markierungen) [Visuelle Bearbeitung\)](https://wiki.rover.de/index.php?title=Rover-Wiki:VisualEditor&action=view)

## <span id="page-5-0"></span>**[Version vom 7. Juni 2020, 21:23 Uhr](#page-4-0) ([Quelltext](#page-4-0)**

**[anzeigen\)](#page-4-0)** [Johannes](#page-3-0) [\(Diskussion](https://wiki.rover.de/index.php?title=Benutzer_Diskussion:Johannes&action=view) | [Beiträge](https://wiki.rover.de/index.php/Spezial:Beitr%C3%A4ge/Johannes)) (Die Seite wurde neu angelegt: ""'Unterwegs sein."' Über den Tellerrand schauen, das eigene Handeln in der globalisierten Welt erleben und reflektieren, Romantik spüren und Friedenspfadf…") ([Markierung:](https://wiki.rover.de/index.php/Spezial:Markierungen) [Visuelle Bearbeitung\)](https://wiki.rover.de/index.php?title=Rover-Wiki:VisualEditor&action=view)

### <span id="page-6-0"></span>**[Version vom 7. Juni 2020, 21:23 Uhr](#page-4-0) ([Quelltext](#page-4-0)  [anzeigen\)](#page-4-0)**

[Johannes](#page-3-0) [\(Diskussion](https://wiki.rover.de/index.php?title=Benutzer_Diskussion:Johannes&action=view) | [Beiträge](https://wiki.rover.de/index.php/Spezial:Beitr%C3%A4ge/Johannes)) (Die Seite wurde neu angelegt: ""'Unterwegs sein."' Über den Tellerrand schauen, das eigene Handeln in der globalisierten Welt erleben und reflektieren, Romantik spüren und Friedenspfadf…") ([Markierung:](https://wiki.rover.de/index.php/Spezial:Markierungen) [Visuelle Bearbeitung\)](https://wiki.rover.de/index.php?title=Rover-Wiki:VisualEditor&action=view)

## <span id="page-7-0"></span>**[Version vom 7. Juni 2020, 21:23 Uhr](#page-4-0) ([Quelltext](#page-4-0)**

**[anzeigen\)](#page-4-0)** [Johannes](#page-3-0) [\(Diskussion](https://wiki.rover.de/index.php?title=Benutzer_Diskussion:Johannes&action=view) | [Beiträge](https://wiki.rover.de/index.php/Spezial:Beitr%C3%A4ge/Johannes)) (Die Seite wurde neu angelegt: ""'Unterwegs sein."' Über den Tellerrand schauen, das eigene Handeln in der globalisierten Welt erleben und reflektieren, Romantik spüren und Friedenspfadf…") ([Markierung:](https://wiki.rover.de/index.php/Spezial:Markierungen) [Visuelle Bearbeitung\)](https://wiki.rover.de/index.php?title=Rover-Wiki:VisualEditor&action=view)